<< AutoCAD 2008

- $<<$  AutoCAD 2008  $>>$
- 13 ISBN 9787121069970
- 10 ISBN 7121069970

出版时间:2008-7

页数:355

PDF

更多资源请访问:http://www.tushu007.com

, tushu007.com

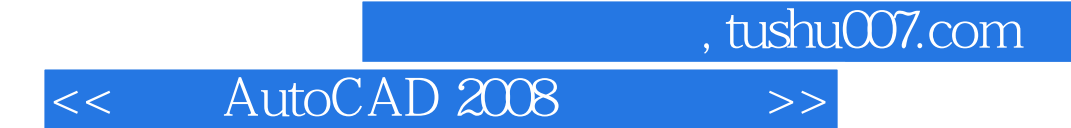

AutoCAD 2008

AutoCAD 2008

AutoCAD

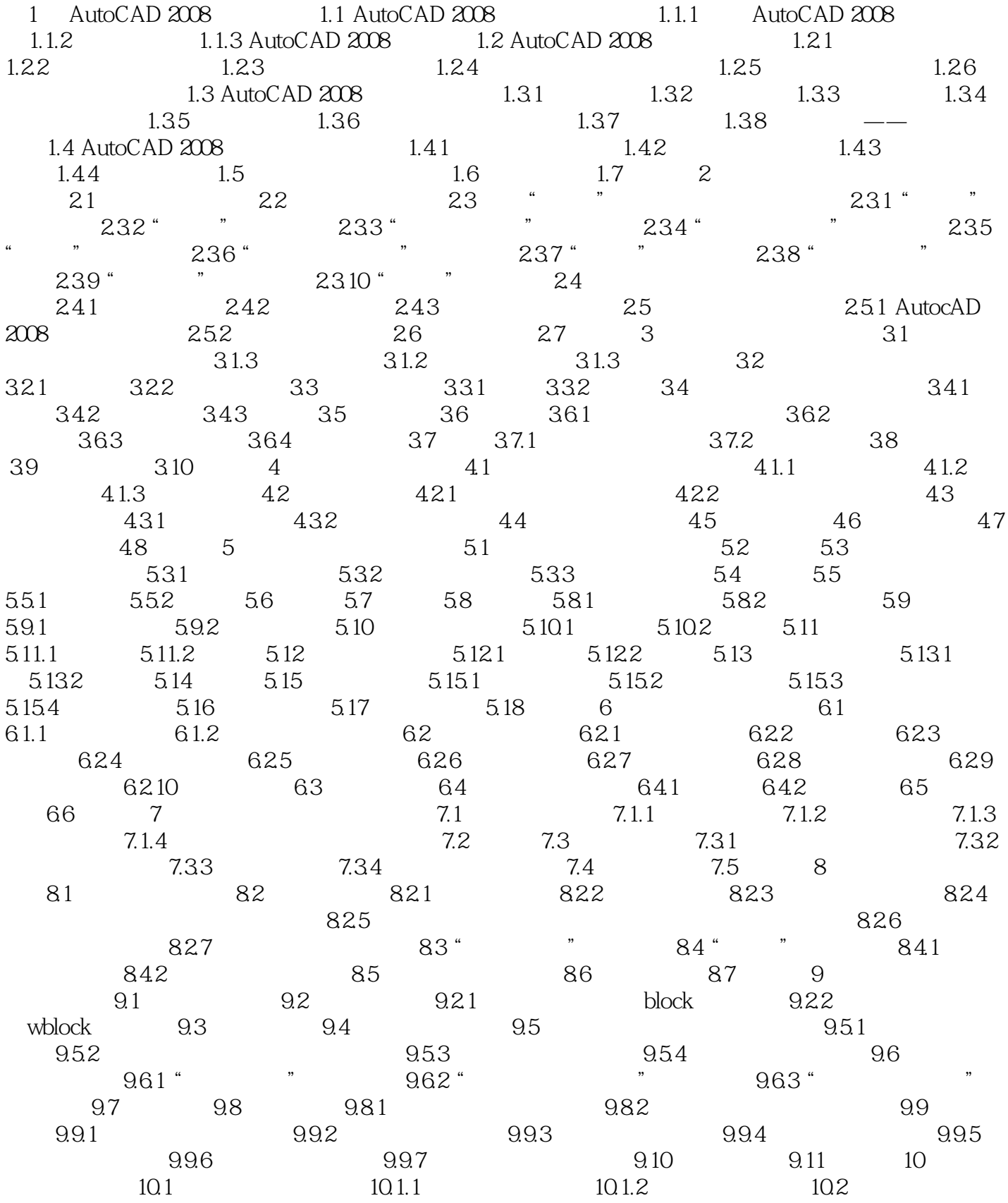

## $,$  tushu007.com

## << AutoCAD 2008

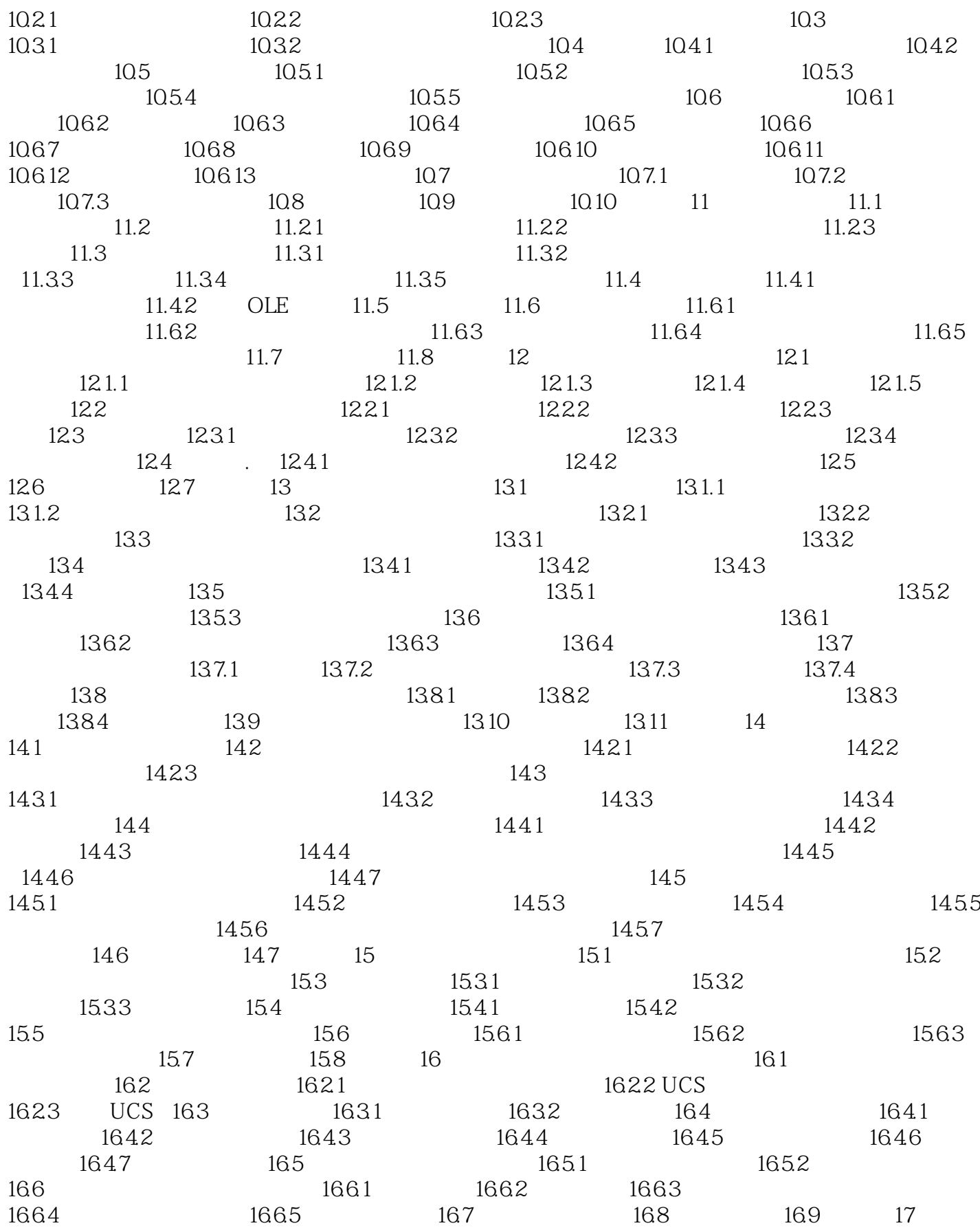

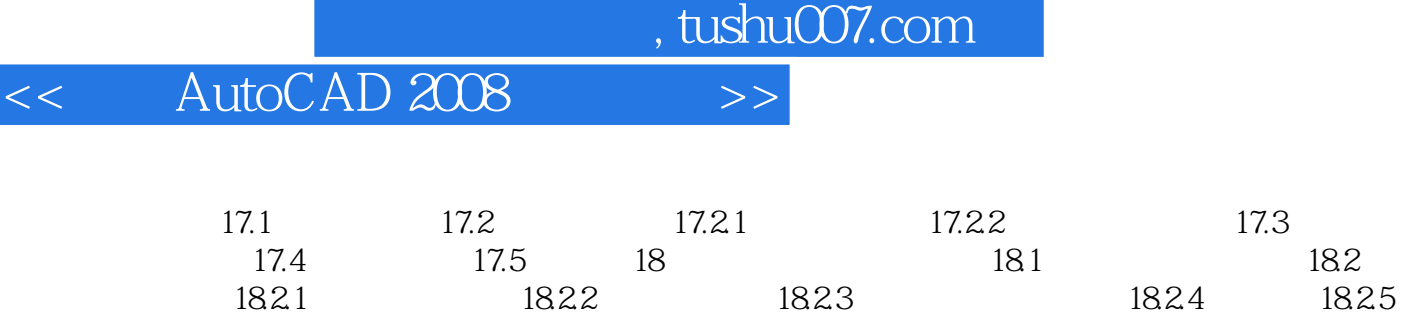

18.3 18.4 18.5 18.6 18.7 188

, tushu007.com

## $<<$  AutoCAD 2008 $>>$

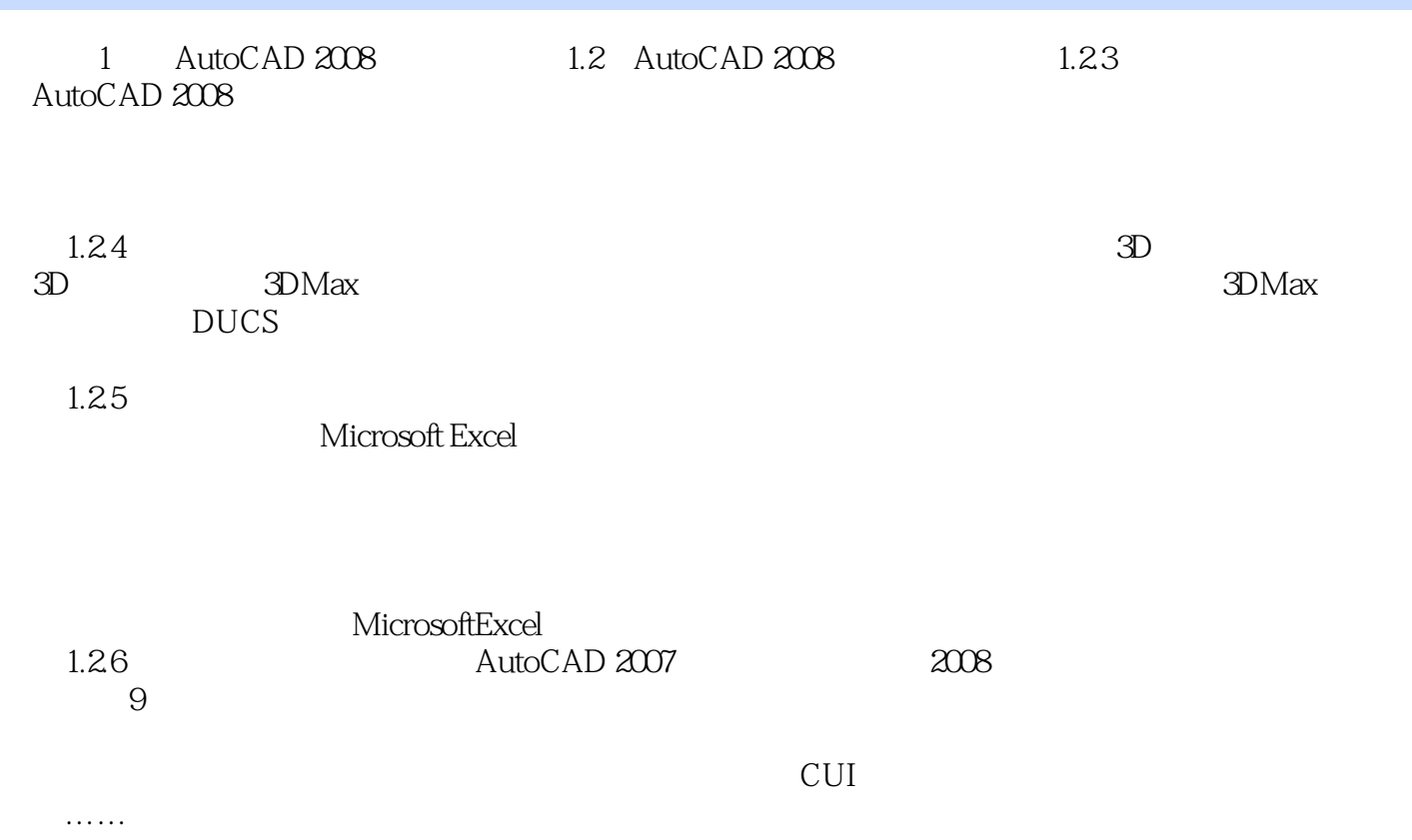

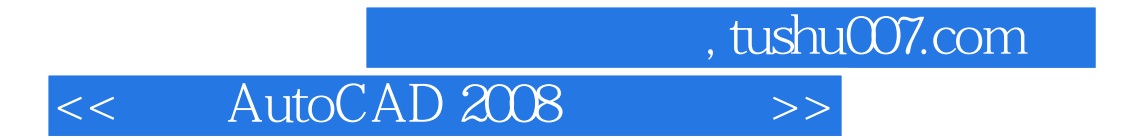

本站所提供下载的PDF图书仅提供预览和简介,请支持正版图书。

更多资源请访问:http://www.tushu007.com